# SiSU Quickstart, installation and use

# Ralph Amissah

copy @ [www.jus.uio.no/sisu/](http://www.jus.uio.no/sisu/) <sup>∗</sup>

<sup>∗</sup> Generated by [SiSU](http://www.jus.uio.no/sisu) [www.jus.uio.no/sisu](http://www.jus.uio.no/sisu) [www.sisudoc.org](http://www.sisudoc.org)

Copyright © Ralph Amissah 2007, part of SiSU documentation, License GPL 3

Generated by [SiSU](http://www.jus.uio.no/sisu) [ SiSU 0.59.1 of 2007w39/2 ] [www.jus.uio.no/sisu](http://www.jus.uio.no/sisu) Copyright © 1997, current 2007 Ralph Amissah, All Rights Reserved. SiSU is software for document structuring, publishing and search (with object citation numbering), [www.sisudoc.org](http://www.sisudoc.org) SiSU is released under [GPL 3](http://www.fsf.org/licenses/gpl.html) or later, <<http://www.fsf.org/licenses/gpl.html>>.

Document information: *sourcefile* sisu quickstart.sst Generated by [SiSU www.jus.uio.no/sisu](http://www.jus.uio.no/sisu) version information: SiSU 0.59.1 of 2007w39/2

For alternative output formats of this document check: <[http://www.jus.uio.no/sisu/sisu](http://www.jus.uio.no/sisu/sisu_quickstart/sisu_manifest.html) quickstart/sisu manifest.html>

# **Contents**

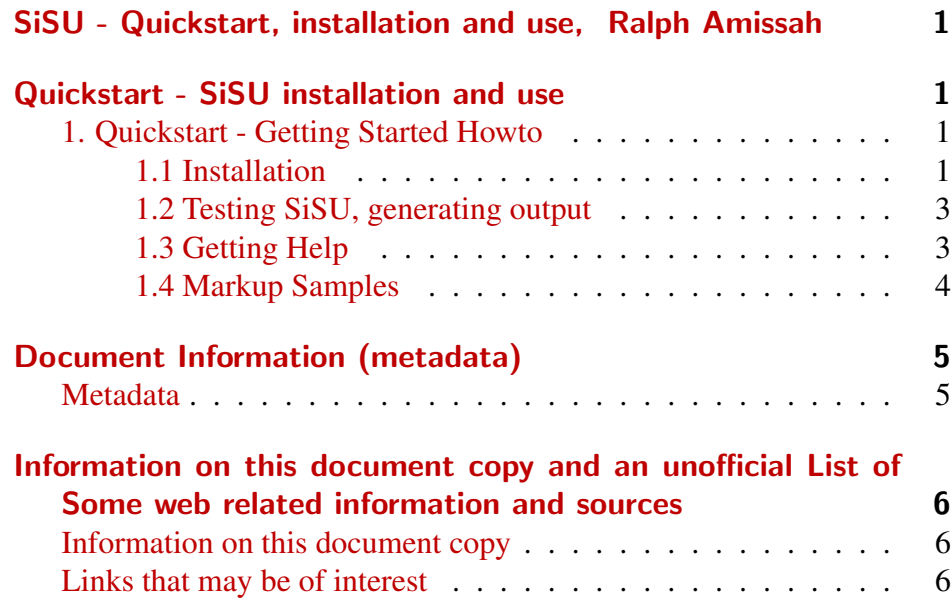

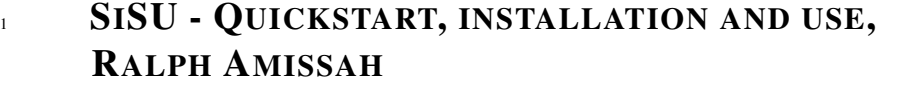

<span id="page-3-1"></span><span id="page-3-0"></span><sup>2</sup> QUICKSTART - SISU INSTALLATION AND USE

<span id="page-3-3"></span><span id="page-3-2"></span>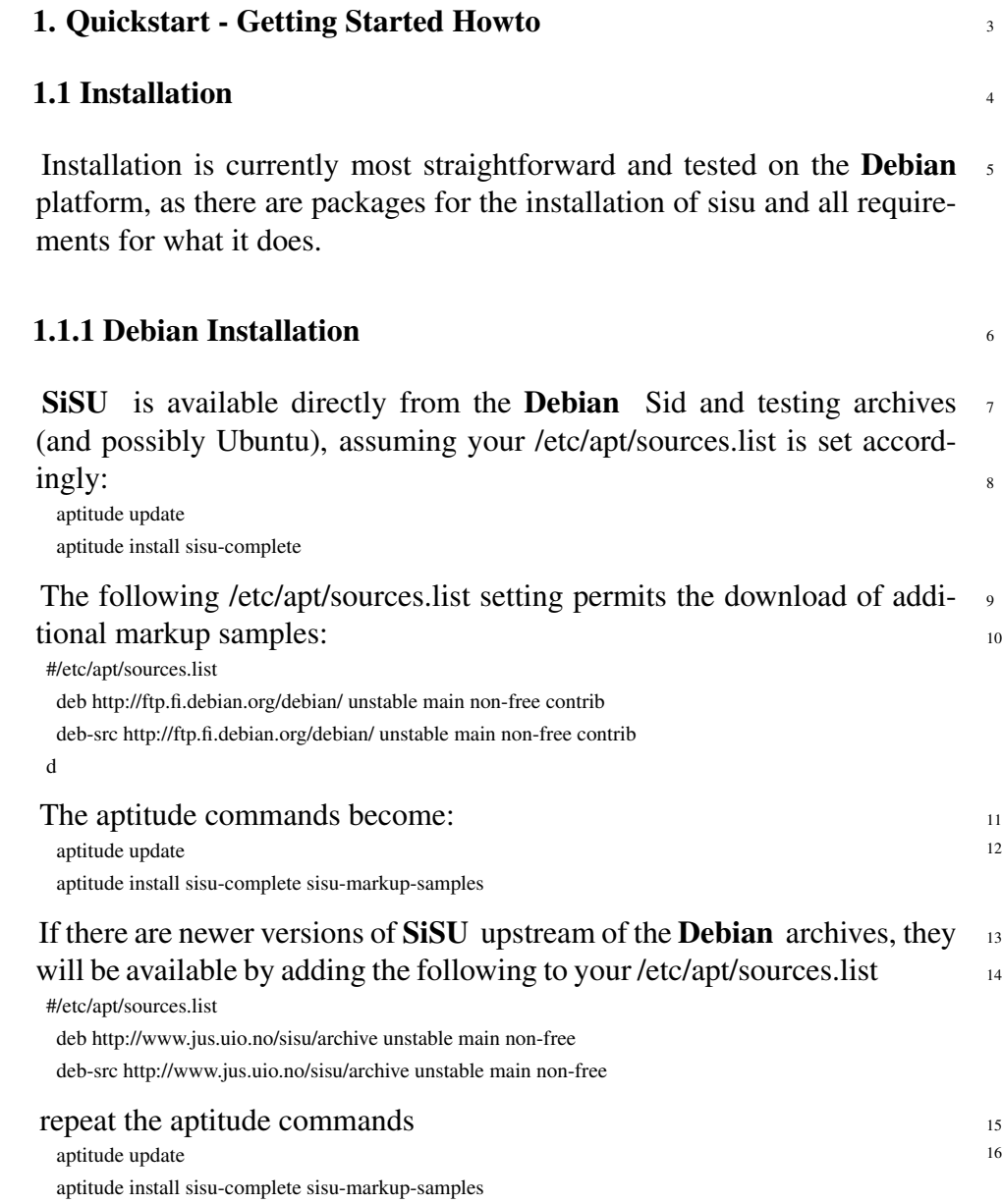

Note however that it is not necessary to install sisu-complete if not all 17

components of sisu are to be used. Installing just the package sisu will provide basic functionality.

#### 18 1.1.2 RPM Installation

- <sup>19</sup> RPMs are provided though untested, they are prepared by running alien against the source package, and against the debs.
- <sup>20</sup> They may be downloaded from:
- <sup>21</sup> http://www.jus.uio.no/sisu/SiSU/download.html#rpm
- <sup>22</sup> as root type:
- <sup>23</sup> rpm -i [rpm package name]
- <sup>24</sup> 1.1.3 Installation from source
- <sup>25</sup> To install SiSU from source check information at:
- <sup>26</sup> http://www.jus.uio.no/sisu/SiSU/download.html#current
- <sup>27</sup> download the source package
- <sup>28</sup> Unpack the source
- <sup>29</sup> Two alternative modes of installation from source are provided, setup.rb (by Minero Aoki) and a rant(by Stefan Lang) built install file, in either case: the first steps are the same, download and unpack the source file:
- <sup>30</sup> For basic use **SiSU** is only dependent on the programming language in which it is written **Ruby**, and **SiSU** will be able to generate html, various XMLs, including ODF (and will also produce LaTeX). Dependencies required for further actions, though it relies on the installation of additional

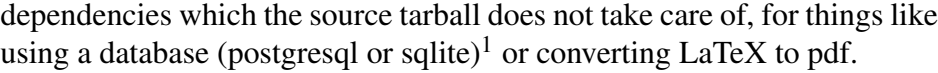

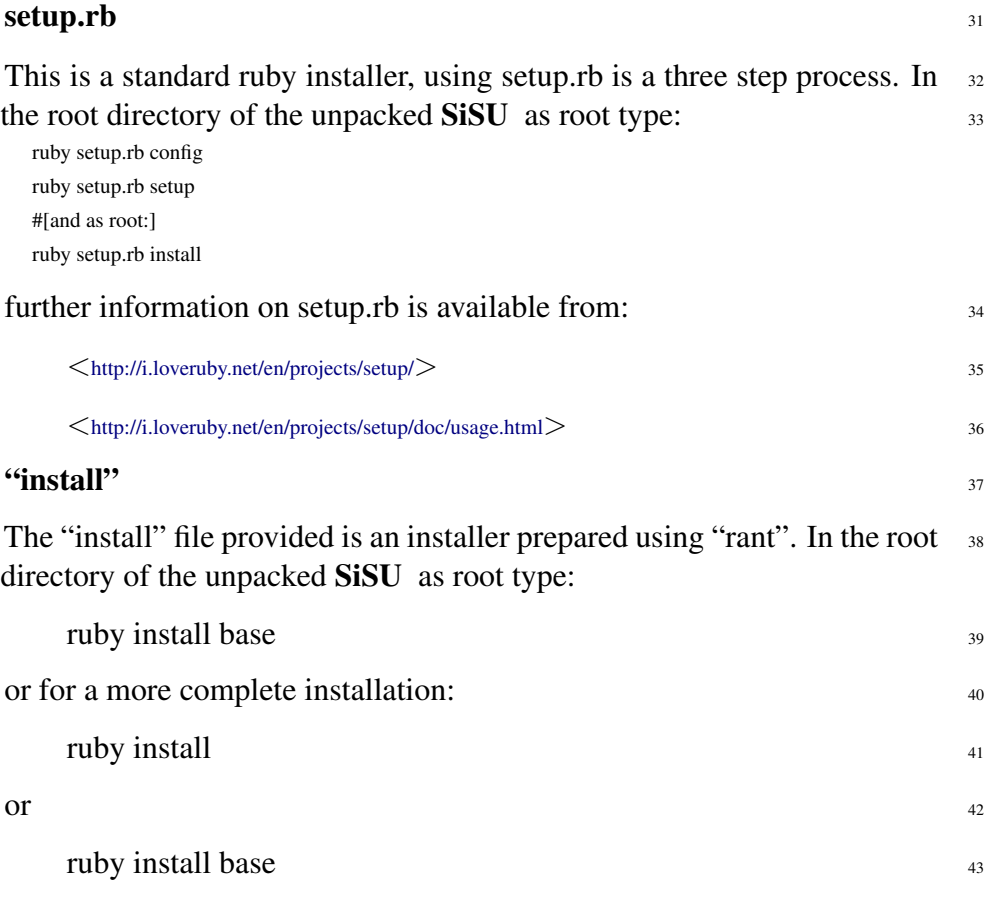

This makes use of Rant (by Stefan Lang) and the provided Rantfile. It 44 has been configured to do post installation setup setup configuration and generation of first test file. Note however, that additional external package dependencies, such as tetex-extra are not taken care of for you.

Further information on "rant" is available from:

 $\langle$ <http://make.rubyforge.org/> $>$ 

<span id="page-5-0"></span>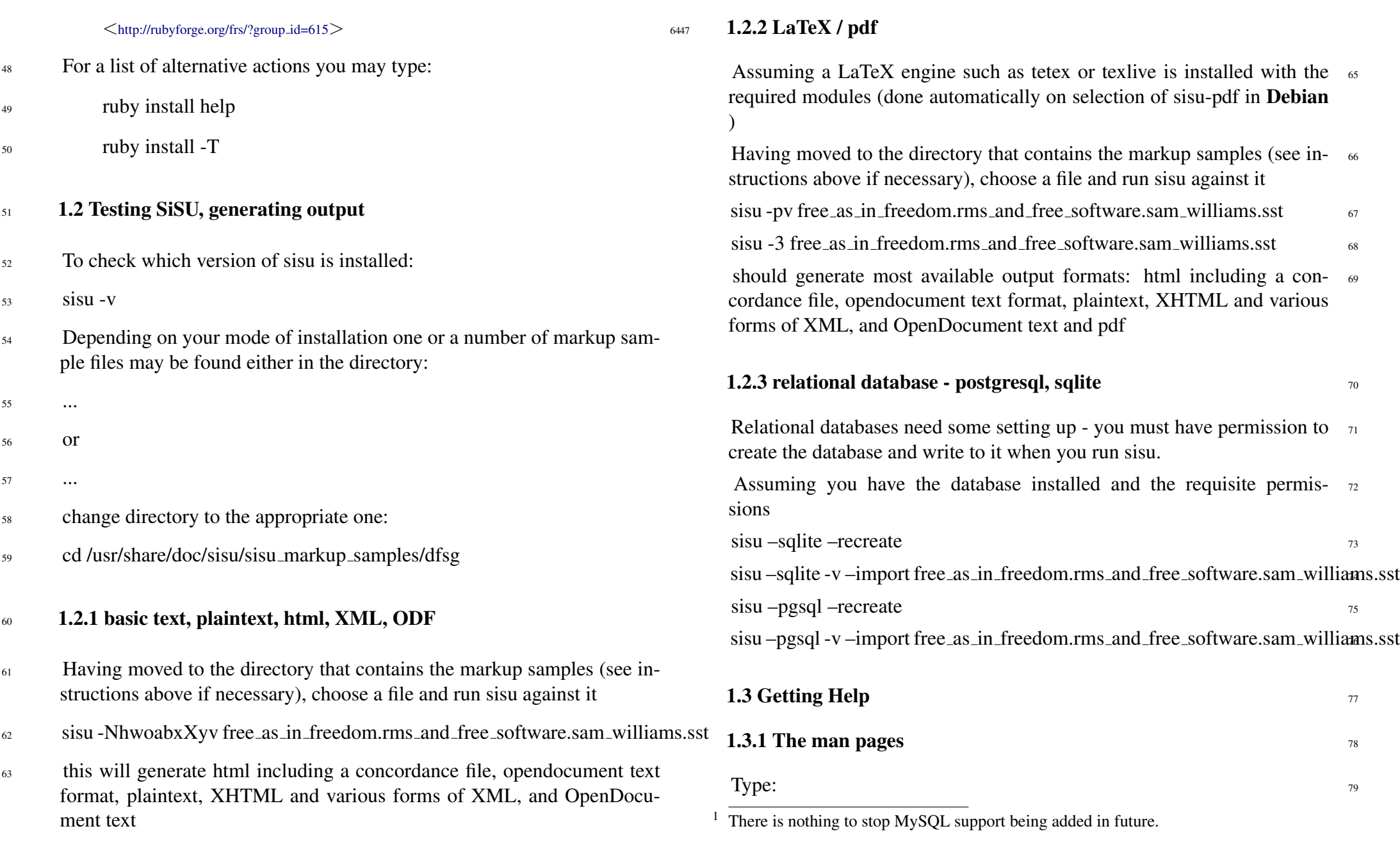

<span id="page-5-1"></span>SiSU

<sup>80</sup> man sisu

- <sup>81</sup> The man pages are also available online, though not always kept as up to date as within the package itself:
	- sisu. $1^2$
	- $s$ isu. $8^3$

82

83

84

 $\bullet$  [man directory](http://www.jus.uio.no/sisu/man)  $\rm ^4$ 

### $85$  1.3.2 Built in help

- <sup>86</sup> sisu –help
- <sup>87</sup> sisu –help –env
- <sup>88</sup> sisu –help –commands
- <sup>89</sup> sisu –help –markup

### <sup>90</sup> 1.3.3 The home page

- 91  $\langle$ <http://www.jus.uio.no/sisu>>
- 92  $\langle$ <http://www.jus.uio.no/sisu/SiSU> $>$

## <sup>93</sup> 1.4 Markup Samples

- <span id="page-6-0"></span>94 A number of markup samples (along with output) are available off:
- <sup>95</sup> <<http://www.jus.uio.no/sisu/SiSU/2.html>>
- <sup>96</sup> Additional markup samples are packaged separately in the file:
- <sup>97</sup> \*
- 98 On **Debian** they are available in non-free<sup>5</sup> to include them it is necessary

 $4 \leq \frac{\text{http://www.jus.uio.no/sisu/man}}{1}$  $4 \leq \frac{\text{http://www.jus.uio.no/sisu/man}}{1}$  $4 \leq \frac{\text{http://www.jus.uio.no/sisu/man}}{1}$ 

<sup>&</sup>lt;sup>2</sup>  $\lt$ <http://www.jus.uio.no/sisu/man/sisu.1> $>$ <sup>3</sup>  $\lt$ http://www.jus.uio.no/sisu/man/sisu.8

<sup>3</sup> <<http://www.jus.uio.no/sisu/man/sisu.8>>

to include non-free in your /etc/apt/source.list or obtain them from the sisu home site.

 $5$  the Debian Free Software guidelines require that everything distributed within Debian can be changed - and the documents are authors' works that while freely distributable are not freely changeable.

## DOCUMENT INFORMATION (METADATA)

### <span id="page-7-0"></span>Metadata

<span id="page-7-1"></span>Document Manifest @

 $\leq$ [http://www.jus.uio.no/sisu/sisu](http://www.jus.uio.no/sisu/sisu_manual/sisu_quickstart/sisu_manifest.html)\_manual/sisu\_quickstart/sisu\_manifest.html $>$ 

Dublin Core (DC)

*DC tags included with this document are provided here.*

DC Title: SiSU - Quickstart, installation and use

DC Creator: Ralph Amissah

DC Rights: Copyright (C) Ralph Amissah 2007, part of SiSU

documentation, License GPL 3

DC Type: information

DC Date created: 2006-09-06

DC Date available: 2006-09-06

DC Date issued: 2006-09-06

DC Date modified: 2007-09-16

DC Date: 2007-09-16

Version Information

Sourcefile: sisu quickstart.sst

Filetype: SiSU text 0.57

Sourcefile Digest, MD5(sisu quickstart.sst)= e76db98ca0d8c2bfe526dad55622fa7a

Skin Digest: MD5(/home/ralph/grotto/theatre/dbld/builds/sisu/sisu/data/doc/sisu/sisu markup samples/sisu manual/ sisu/skin/doc/skin sisu manual.rb)= 20fc43cf3eb6590bc3399a1aef65c5a9

## Generated

Document (metaverse) last generated: Tue Sep 25 02:53:52 +0100 2007

Generated by: SiSU 0.59.1 of 2007w39/2 (2007-09-25)

Ruby version: ruby 1.8.6 (2007-06-07 patchlevel 36) [i486-linux]

# Information on this document copy and an unofficial List of Some web related information and sources

<span id="page-8-0"></span>"Support Open Standards and Software Libre for the Information Technology Infrastructure" RA

#### <span id="page-8-1"></span>Information on this document copy [www.jus.uio.no/sisu/](http://www.jus.uio.no/sisu/)

Generated by [SiSU](http://www.jus.uio.no/sisu/) found at [www.jus.uio.no/sisu](http://www.jus.uio.no/sisu/)  $\frac{1}{1}$  sisu 0.59.1 2007w39/2  $\frac{1}{1}$  [www.sisudoc.org.](http://www.sisudoc.org) SiSU is software for document structuring, publishing and search (using SiSU: object citation numbering, markup, meta-markup, and system) Copyright  $\degree$  1997, current 2007 Ralph Amissah, All Rights Reserved.

SiSU is released under [GPL 3](http://www.fsf.org/licenses/gpl.html) [or later](http://www.jus.uio.no/sisu/) [\(www.fsf.org/licenses/gpl.html\)](http://www.fsf.org/licenses/gpl.html). W3 since October 3 1993  $\mathbf{SISU}$  SiSU 1997, current 2007. [SiSU](http://www.jus.uio.no/sisu/) presentations at [www.jus.uio.no/sisu/](http://www.jus.uio.no/sisu/)

SiSU pdf versions can be found at: [http://www.jus.uio.no/sisu/sisu](http://www.jus.uio.no/sisu/sisu_quickstart/portrait.pdf) quickstart/portrait.pdf [http://www.jus.uio.no/sisu/sisu](http://www.jus.uio.no/sisu/sisu_quickstart/landscape.pdf) quickstart/landscape.pdf

SiSU html versions may be found at: [http://www.jus.uio.no/sisu/sisu](http://www.jus.uio.no/sisu/sisu_quickstart/toc.html)\_quickstart/toc.html Of [http://www.jus.uio.no/sisu/sisu](http://www.jus.uio.no/sisu/sisu_quickstart/doc.html) quickstart/doc.html

[SiSU Manifest](http://www.jus.uio.no/sisu/sisu_quickstart/sisu_manifest.html) of document output and metadata may be found at:

[http://www.jus.uio.no/sisu/sisu](http://www.jus.uio.no/sisu/sisu_quickstart/sisu_manifest.html) quickstart/sisu manifest.html

[SiSU](http://www.jus.uio.no/sisu/) found at: [www.jus.uio.no/sisu/](http://www.jus.uio.no/sisu/)

#### Links that may be of interest at SiSU and elsewhere:

<span id="page-8-2"></span>SiSU Manual

[http://www.jus.uio.no/sisu/sisu](http://www.jus.uio.no/sisu/sisu_manual/) manual/

Book Samples and Markup Examples <http://www.jus.uio.no/sisu/SiSU/2.html> SiSU @ Wikipedia <http://en.wikipedia.org/wiki/SiSU> SiSU @ Freshmeat <http://freshmeat.net/projects/sisu/> SiSU @ Ruby Application Archive <http://raa.ruby-lang.org/project/sisu/> SiSU @ Debian <http://packages.qa.debian.org/s/sisu.html> SiSU Download <http://www.jus.uio.no/sisu/SiSU/download.html> SiSU Changelog <http://www.jus.uio.no/sisu/SiSU/changelog.html> SiSU help

[http://www.jus.uio.no/sisu/sisu](http://www.jus.uio.no/sisu/sisu_manual/sisu_help/) manual/sisu help/ SiSU help sources [http://www.jus.uio.no/sisu/sisu](http://www.jus.uio.no/sisu/sisu_manual/sisu_help_sources/)\_manual/sisu\_help\_sources/ [SiSU](http://www.jus.uio.no/sisu/) home:

[www.jus.uio.no/sisu/](http://www.jus.uio.no/sisu/)